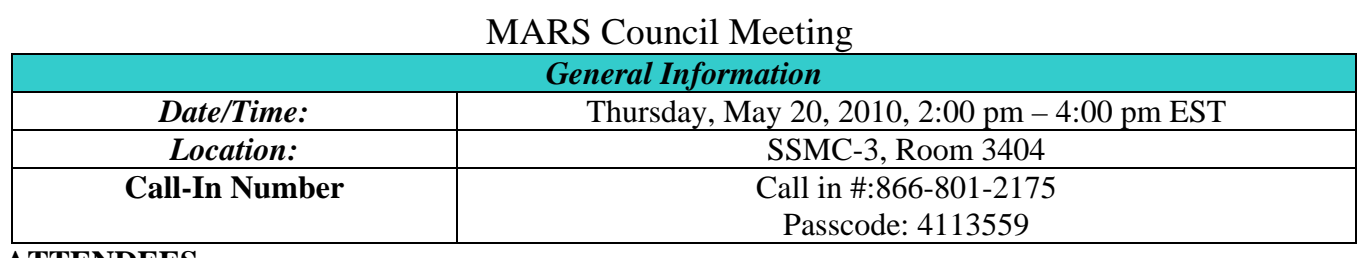

#### **ATTENDEES**

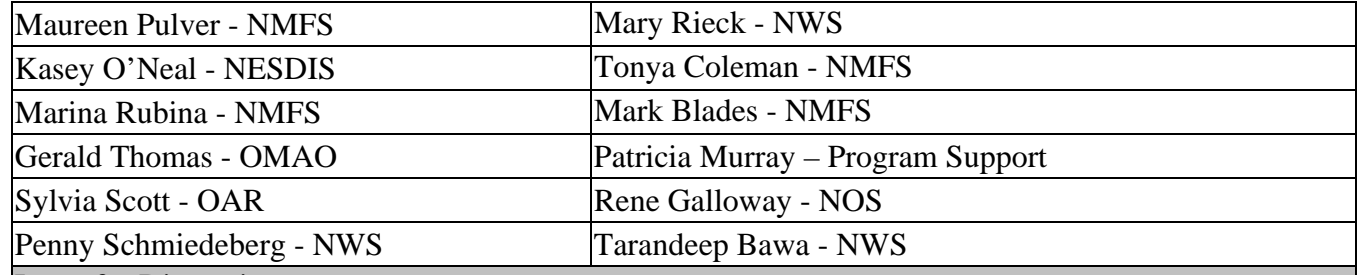

#### Items for Discussion

#### **FY 2011 Out-Year Planning**

Marina provided a presentation that provided an overview of FY 2011 Out-Year Planning.

- MARS Users Guide/System Admin/User Guidelines for Out Year Planning is on page 39
- New 2011 **Project Codes**  J% (copied from active H%)
- New **Fund Codes** added in MARS (for planning purposes)
- ORF: 1005 (for ORF projects for FC 1001) and 1007 (for ORF projects for FC 1003)
- 1006 (for PAC projects for FC 1002)
- When FY 2011 opens in CBS, MARS will update project data and FY 2011 Budget and Projections records according to the actual codes.
- New projects/OPT combinations for FY 2011 were created based on the active H% project codes as of May 11th, 2010. If any new 2010 (H%) projects created in CBS before FY 2011 is open, contact MARS Support to add them as J% for FY 2011 planning.
- **Surcharge rates** have been copied from the current FY. Can be updated using Surcharge Form (on FMC basis). When FY 2011 opens in CBS, and new rates are available, MARS rates will be updated (and Labor Projections recalculated)
- MARS allows the users to set up a separate **Benefit Rate** (initially defaulted to the CBS Benefit Rates used for Reimbursable Funds). It is used in MARS DE to calculate Benefits for Direct Funds in MARS Budget and Labor Projections. 2011 MARS Benefit Surcharge Rate is copied from FY 2010. If your FMC wants to use a different percentage for Direct Projects, please set-up your MARS Benefit Percentage using MARS Surcharge Form (in MARS Forms under Admin/Additional Support Tables/Surcharges) before generating your FY 2011 Labor Projections and Budget.
- When FY 2011 rates are available in CBS, MARS Benefit Rate will be left as set-up by FMC for out-year planning or updated to the new CBS Benefit Rate (if not manually changed). After that, Benefit Rate will not be changed by the system, if CBS Rate changes.
- **January 1st raise** currently set as 1.4%. If needed, the January 1st raise can be changed on the FMC basis, using the January 1st Form (it will update all Employee Profiles).
- Planning FY 2011 **COLA** Rates:
- Current Rate for the First Quarter of FY 2011
- Estimated adjusted COLA rates effective January 1st, 2011 (decreased using this year Locality Rate for RUS – 14.16%). Jan1st raise for the localities with COLA should include increase in Locality Pay (from 1/3 to 2/3 of the Locality Rate for RUS). When 2011 Locality Rate is available, MARS Support will update CY2011 rates and recalculate existing projections for the affected locations.
- **CAPS** Rates are left as of FY 2010 and will need to be adjusted, if needed, on the Personnel Form.
- **Travel** Numbering System and Foreign Travel Planning are available for FY 2011.

#### **2 Deepwater Horizon Reporting**

Marina provided a presentation on the Deepwater Horizon Incident Report.

- New Report Option Added in MARS Data Entry today (5/20/10):
	- Include Only Deepwater Horizon Incident Projects
- Reports available as of May 20th:
	- Status of Funds: Reports 25, 25d, 9 (detail) and 14 (Monthly Obligations)
	- Budget: 7, 12Y (monthly), 12 (quarterly)
	- AP Trans Document History: Report 5 (shows Paid Expenses).

• More Reports will be added shortly (Labor, Projections, Travel, Status of Funds)

### **3 Update on the DOC Execution Report**

Penny ended up using a cross walk table that maps p4 code to budget program group from Pete Olivere. This was loaded into MARS and the report for DOC has been generated. Within MARS, it is located in the High Level Review category -DOC Quarterly Budget Execution Report is what maps to DOC requirements. Every single BOP to date was pulled into this – took the actuals through March. Also, used ORF and PAC minus fund code 21 and Other Funds 10, 11, 52. This approved report was submitted to DOC 5/19/2010. Penny asked LOs to log in to MARS to see what was generated. Mary noted that there is a \$123K difference in the BOPs caused by rounding to the K\$.

### **Table of Organization**

Development is still underway. Penny sent a data call to the LOs asking how long they would need to clean their spreadsheet. The plan is to send the spreadsheets out closer to when the development is going to be done so there is no lag between the due date of the clean up and the availability of the new system. The goal is to complete this project NLT than August 2010.

### **4 Property Update**

There was a data call sent out after the last Council for reporting requirements re: Property. LO's have suggested a number of reports that generally show cost totals (from CBS) aggregated across various combination of attributes and constraints, including:

- Organization (LO, FMC, Org 3/4)
- Fund\Program\Project and LO-specific program groupings
- Object Code (2, 4)
- Financial designations (Capitalized, Depreciated, CWIP)
- Other designations (Sensitive, IT Equipment)
- User
- Type of Property

Gerald Thomas indicated that he would also like to see Transaction Date.

### **5 R&Q Username Change**

Since it appears that NOAA is going to a NOAA wide Active Directory, many LOs have had to change their network login usernames to match up with LDAP (firstname.lastname). NWS is currently going through this now. The question was raised if we wanted to do the same with the Reporting and Querying module of MARS; doing so in the Data Entry module would be more complicated. Changing the R&Q username would mean one less username to remember. The group thought it was a good idea. Tarandeep will see when other LOs are going to be making these changes and when they are done, we will look to change their usernames. In the meantime, all new accounts will be set up with the firstname.lastname convention.

# **Closed CCR's (Promoted to Production)**

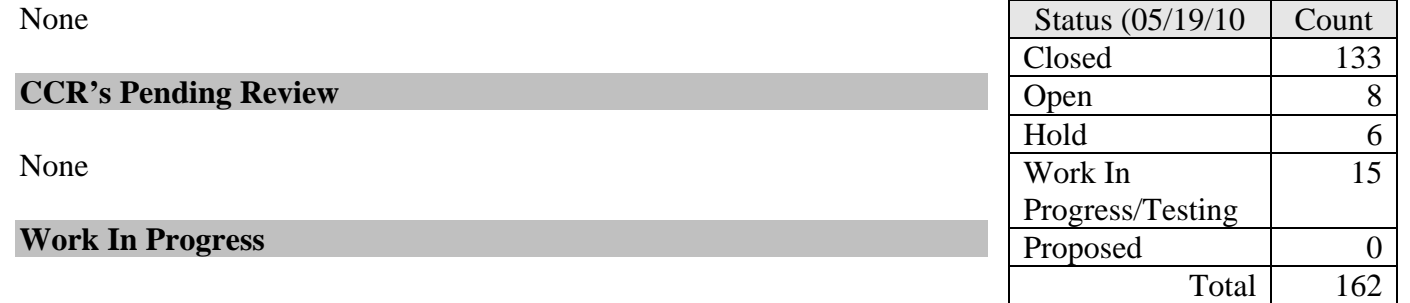

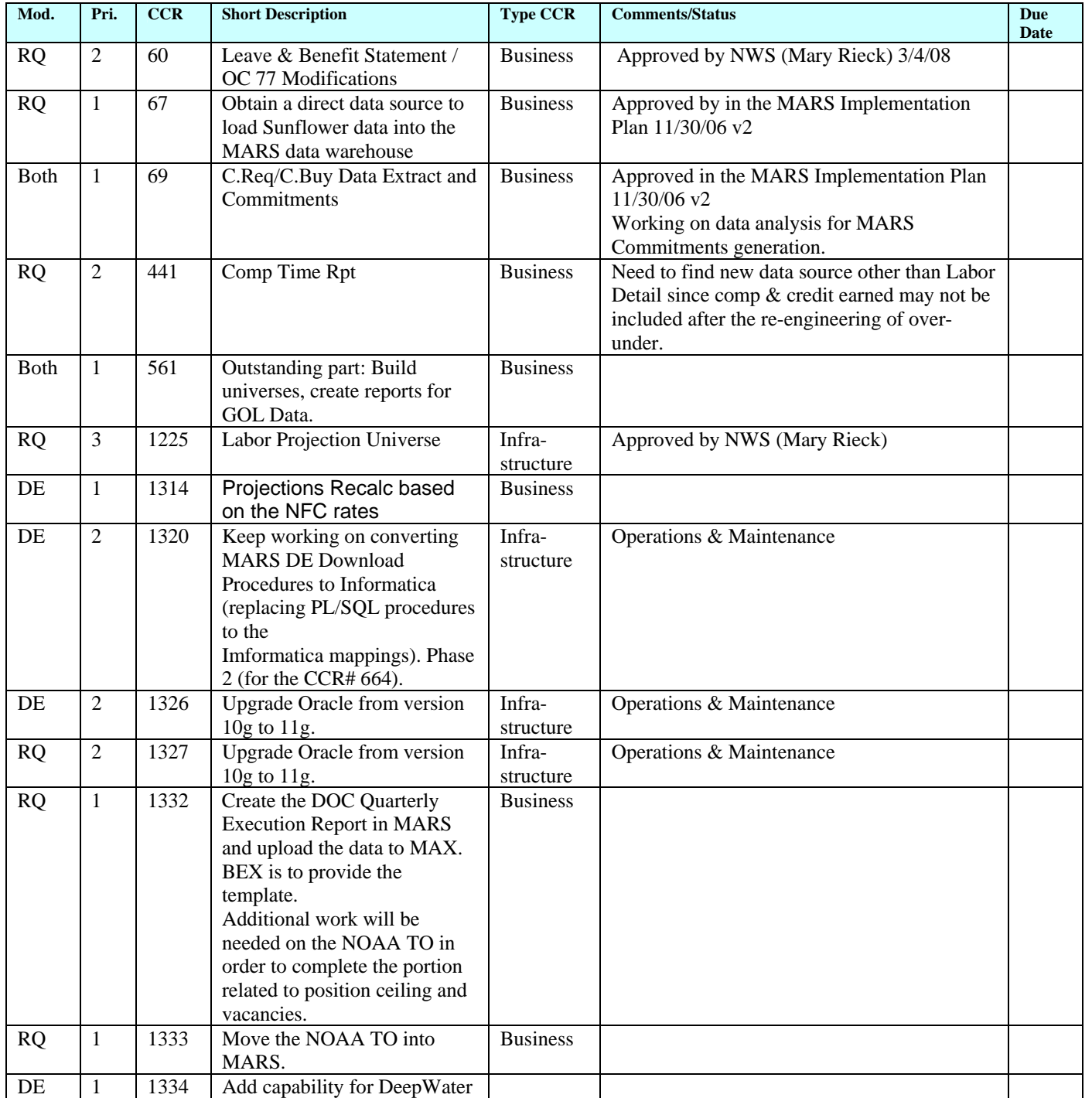

### **MARS.Council@noaa.gov** 3

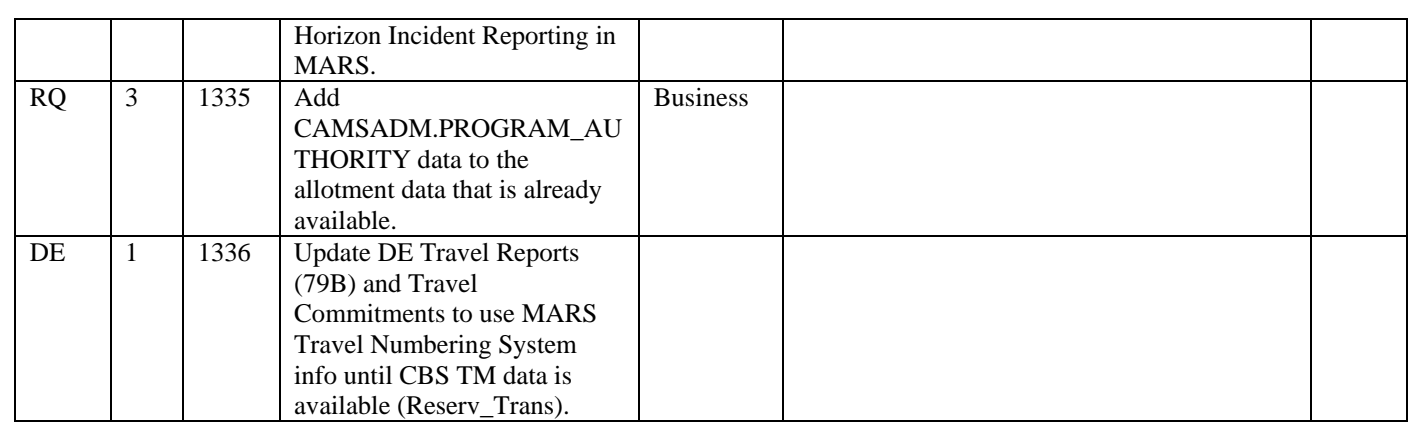

## **Best Practices**

None at this time.

### **CCR Queue (Open)**

Open CCR's should be reviewed when evaluating and prioritizing new CCR requests.

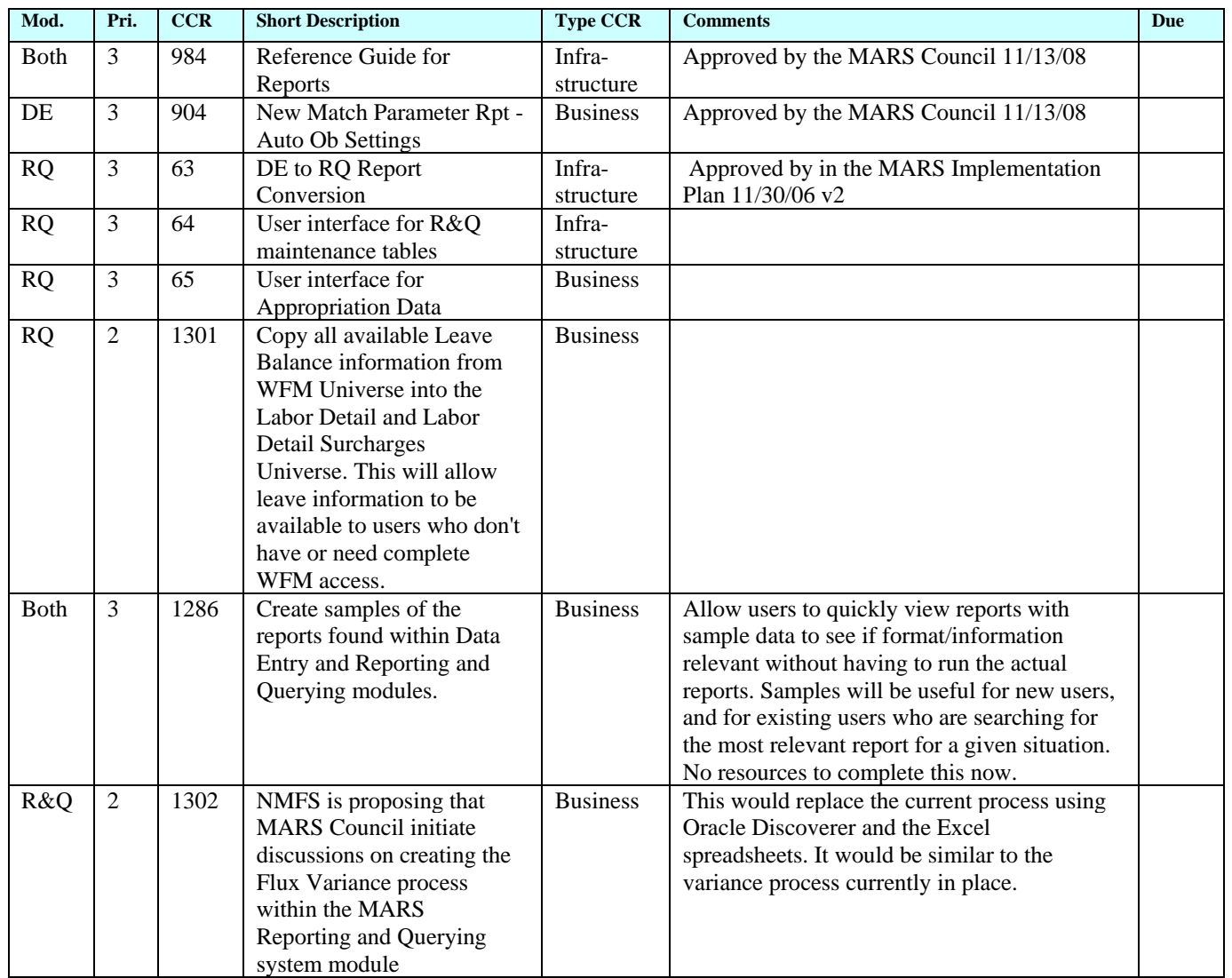